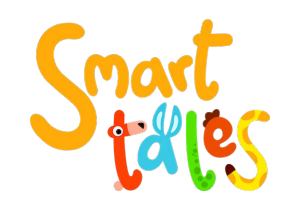

## LEZIONE SENZA SUPPORTI DIGITALI

Lezioni in presenza: avviare l'app su tablet o smartphone (invitare i bambini a guardarla sul proprio tablet se la scuola ne possiede in dotazione).

DDI o DAD: avviare l'app sul proprio tablet o smartphone ed eventualmente invitare i bambini a guardarla sul proprio tablet a casa.

Leggete il racconto o ascoltate la voce narrante. Per rendere più divertente la lezione, avviate le *animazioni* presenti in ogni schermata di racconto toccando i personaggi in movimento possibilmente lasciando attivo l'audio del dispositivo.

Al momento del **gioco** invitate i bambini (o un bambino per volta) a risolvere il quesito. Se il contenuto prevede dei contenuti extra si potrà usufruire di **pdf stampabili** da integrare all'esercizio e domande di comprensione del testo e approfondimento.